## **HOW TO ADD YOUR BUSINESS ON AFRICA-MARKETPLACE.COM**

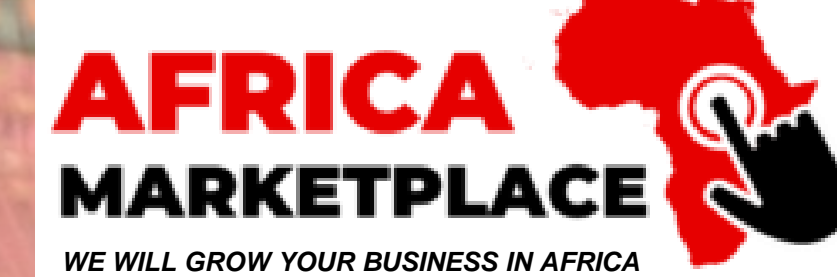

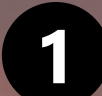

### CLICK THE TOP RIGHT BUTTON "ADD YOUR BUSINESS"

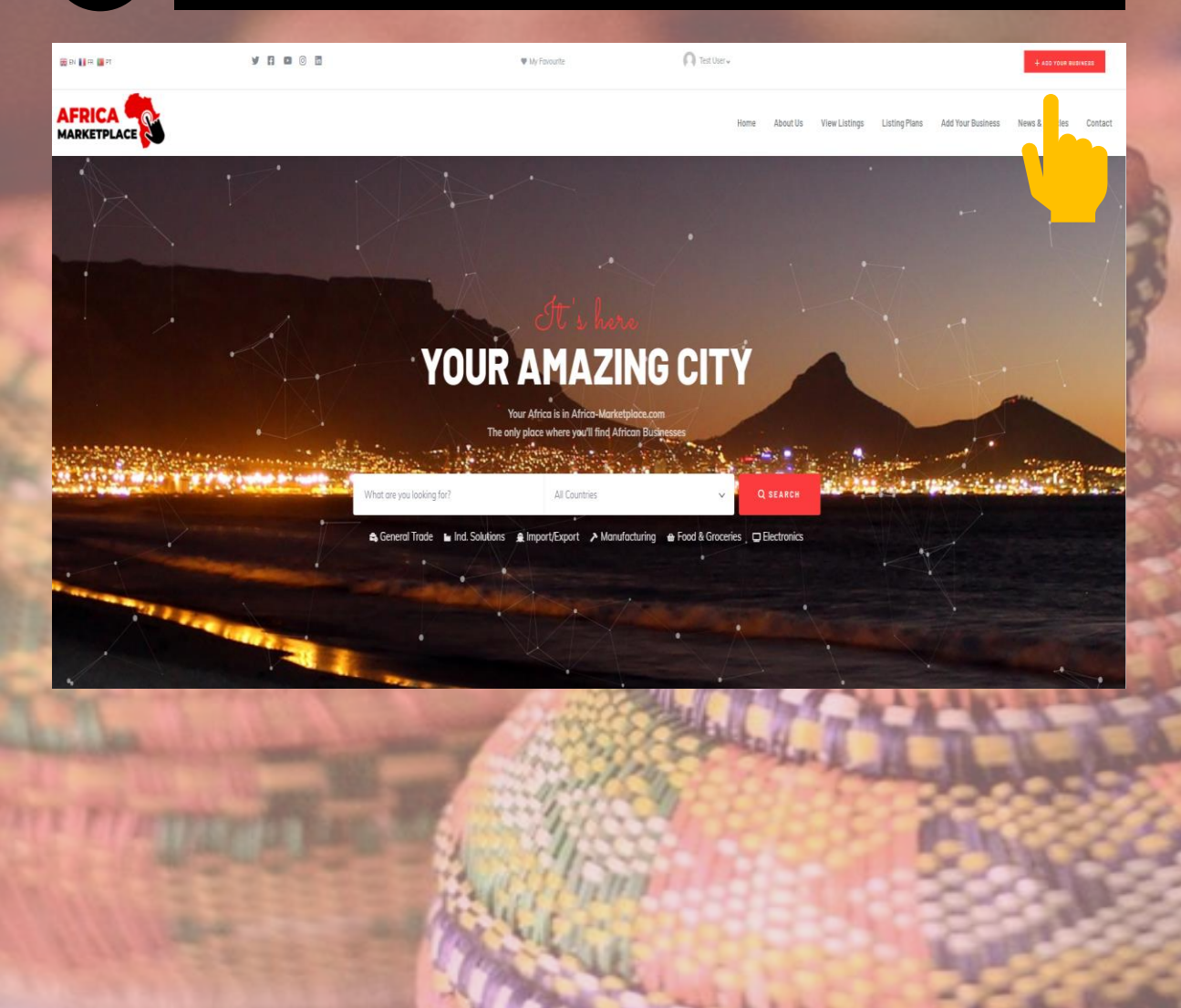

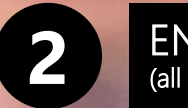

## ENTER YOUR COMPANY INFORMATION

W My Foycutte

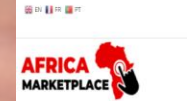

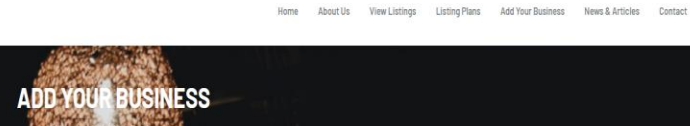

Sign in or Register

#### Have an account?

 $\mathbf{y} \mathbf{B} \mathbf{0} \odot \mathbf{B}$ 

A. Sign-in If you don't have an account you can optionally create one below by entering your email address/username. Your account details will be confirmed via email.

Your email legitime!

you@yourdomain.com

Username (optional)

General information

Data in all field is mandatory

Listing Title

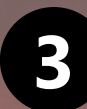

# AT THE BOTTOM, ACCEPT THE TERMS AND CLICK **3** « PREVIEW » TO VISUALIZE YOUR LISTING

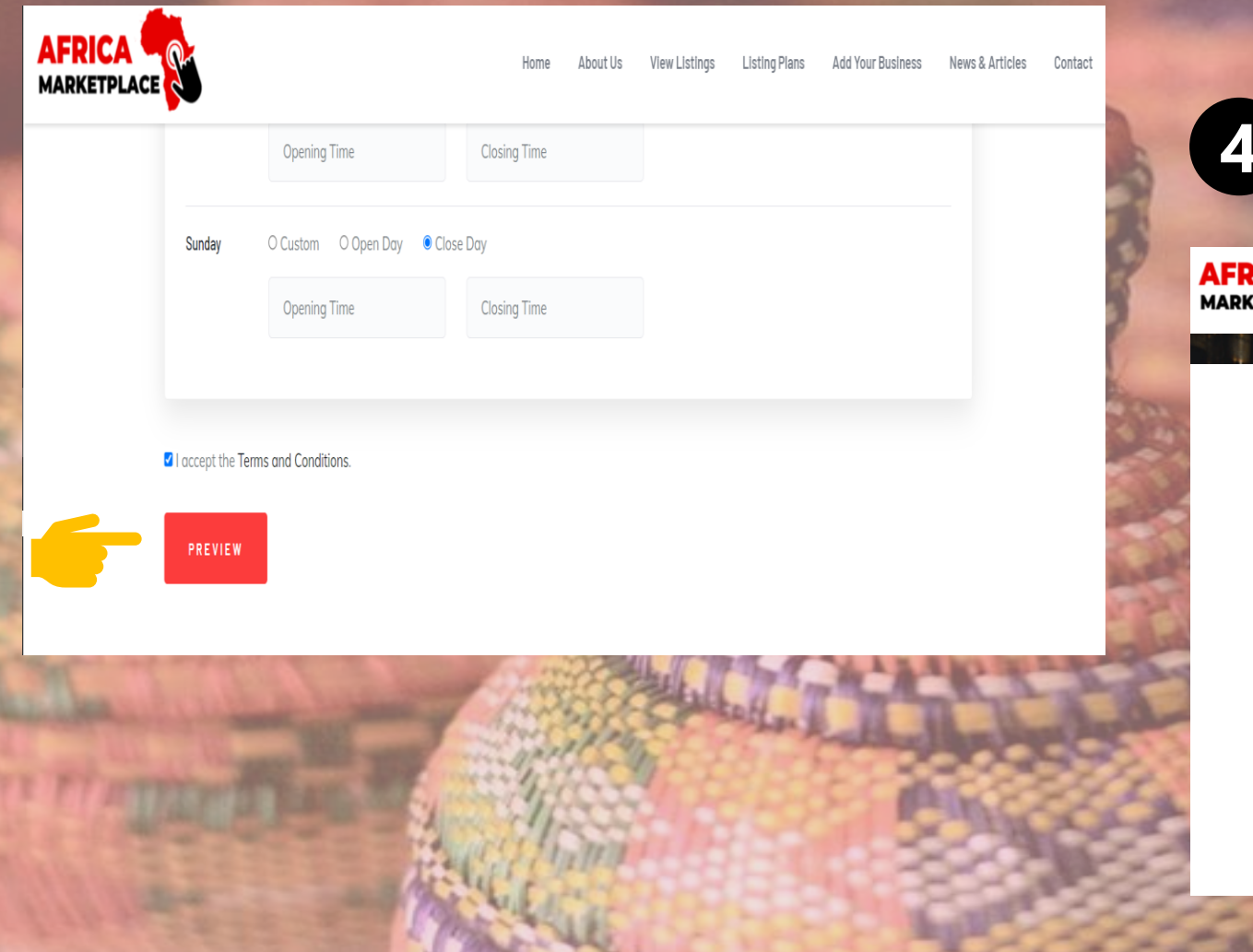

**AA ROL** 

### **4** CLICK ON SUBMIT LISTINGRICA CO View Listings Listing Plans Add Your Business News & Ar About Us Home SUBMIT LISTING **Preview** EDIT LISTING **Agricultural Equipment and Materials**  $\bullet$  REVIEW  $\bullet$  SHARE **My Business Name** The best agriculture equipment in South-Africa! Price Add to Wishlist ♡ Description demo.

**Opening Hours** 

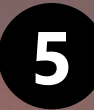

# FILL IN YOUR PERSONAL INFORMATION AND CLICK<br>ON « PLACE ORDER »

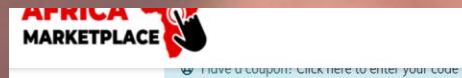

Add Your Business News & Articles Home About Us View Listings **Listing Plans** 

Con

#### **Billing details**

#### **Your order**

PLACE ORDER

 $\vee$ 

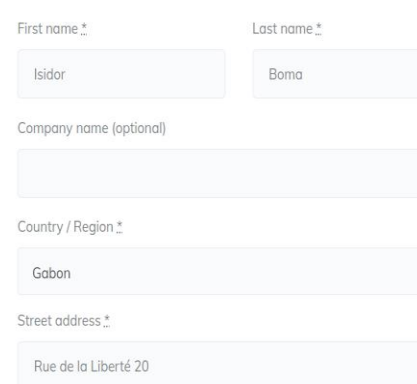

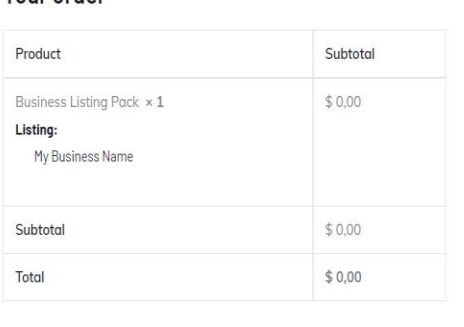

Your personal data will be used to process your order, support your experience throughout this website, and for other purposes described in our privacy policy.

I have read and agree to the website terms and conditions \*

Town / City \*

Libreville

Apartment, suite, unit, etc. (optional)

### AND THAT'S IT, YOUR BUSINESS WILL BE REVIEWED

## **HOW TO ADD YOUR BUSINESS ON AFRICA-MARKETPLACE.COM**

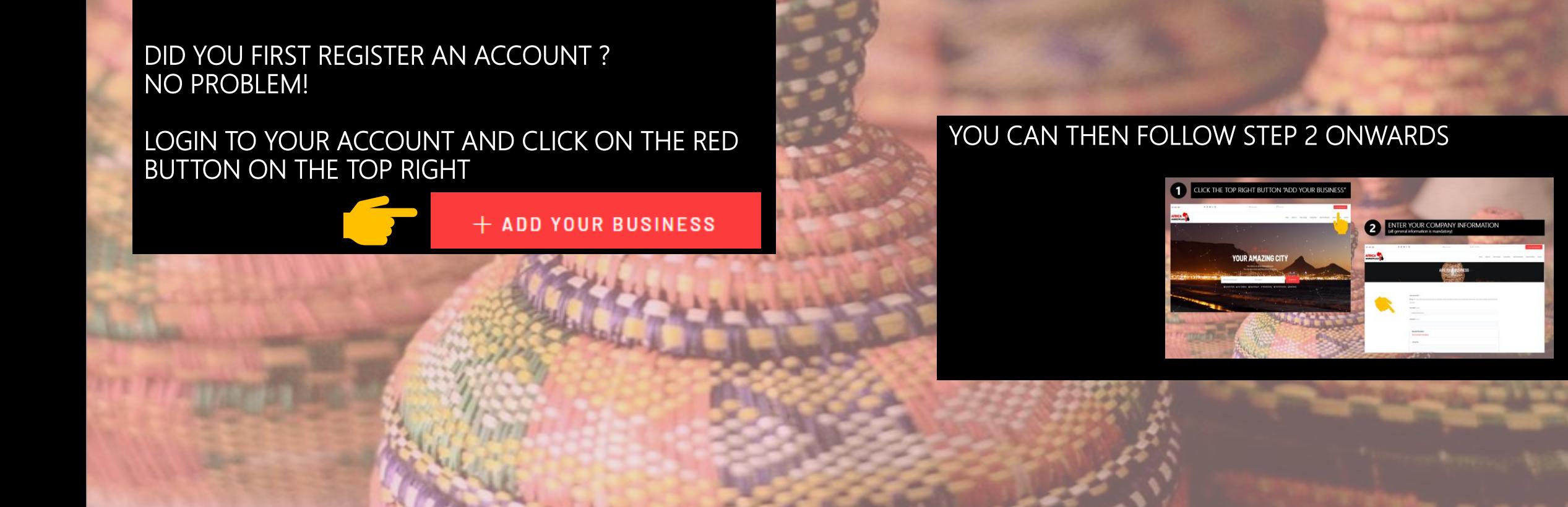

**STILL HAVE QUESTIONS ?** WE'RE HERE TO HELP YOU ! MAIL US AT [info@africa-marketplace.com](mailto:info@africa-marketplace.com) We will contact you back within 24h.

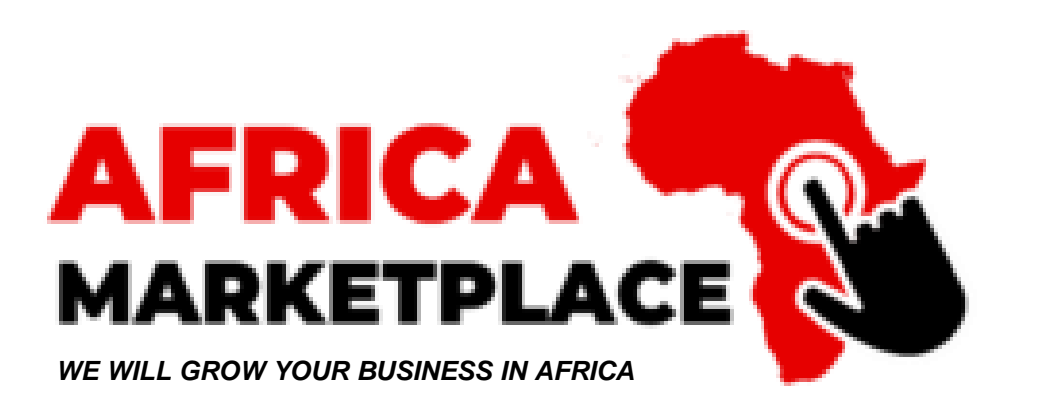